## **Demandes**

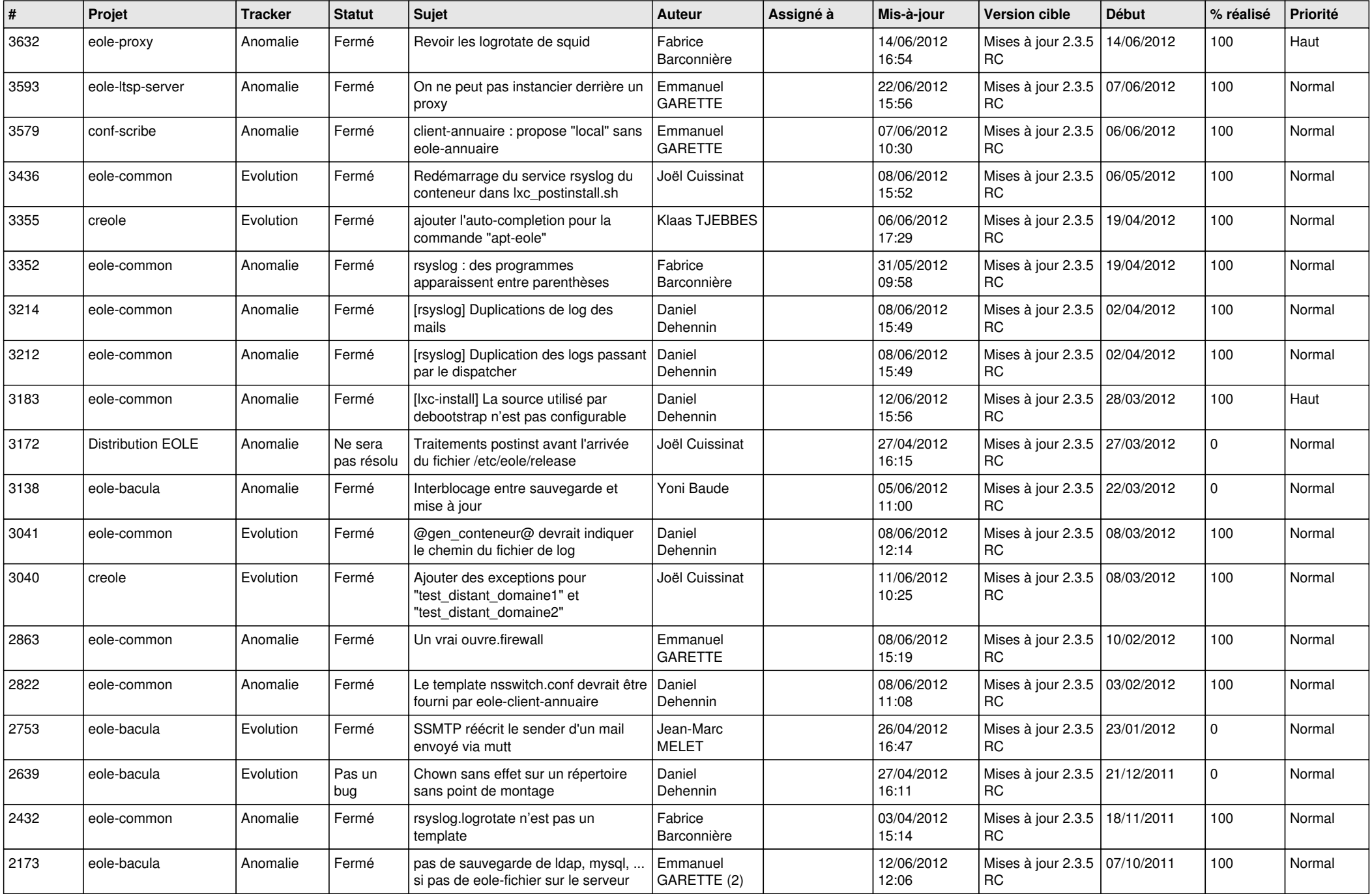

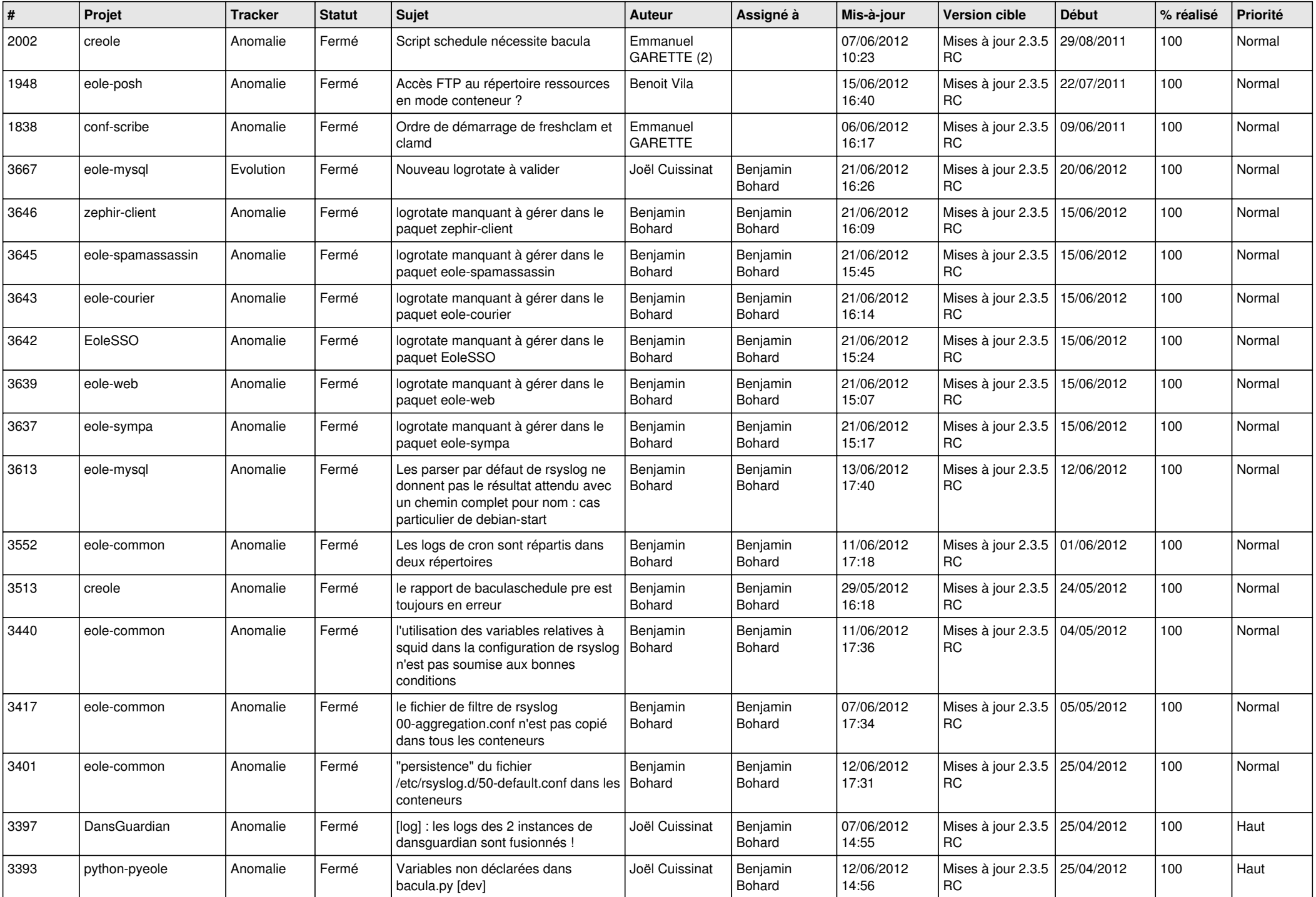

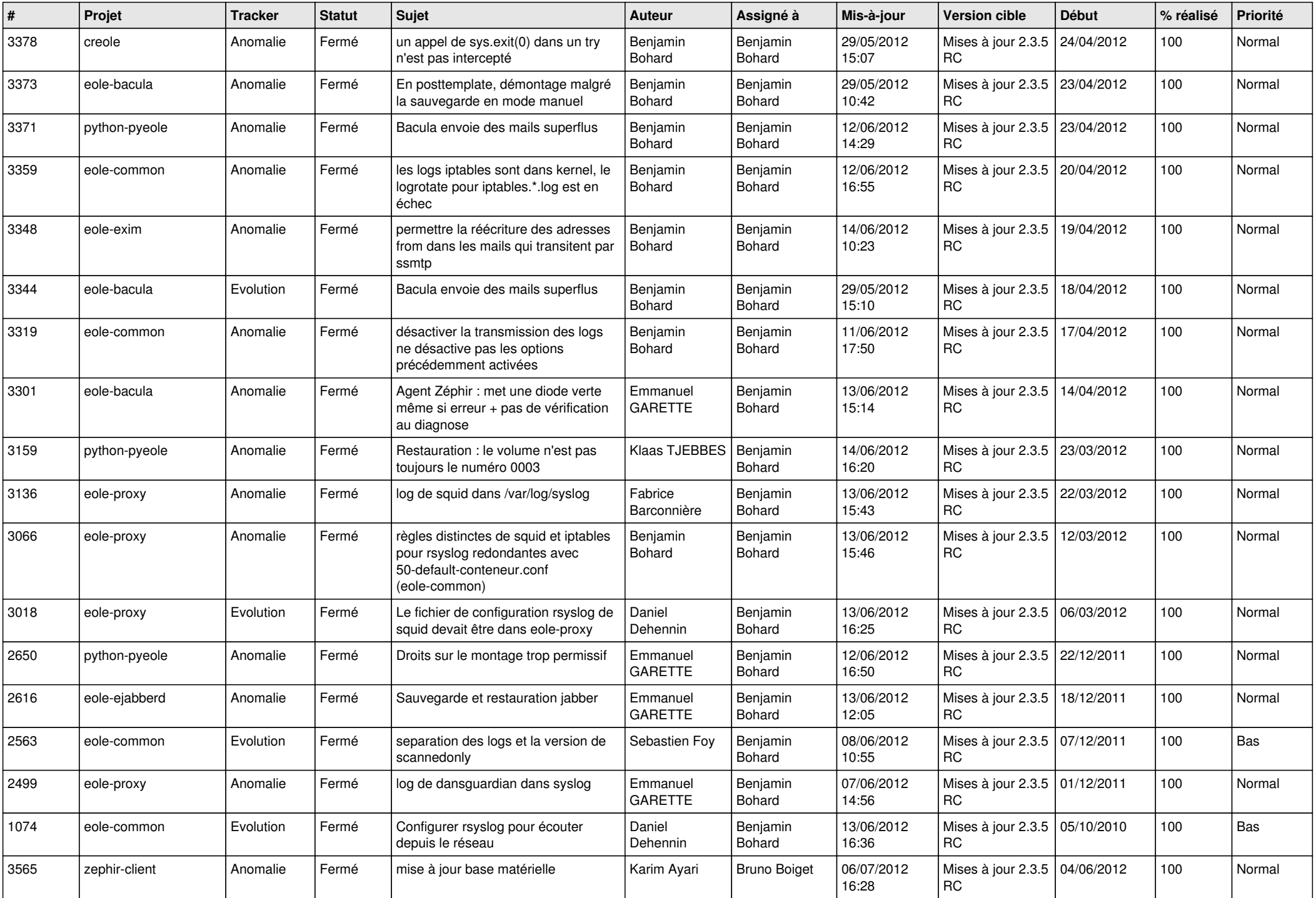

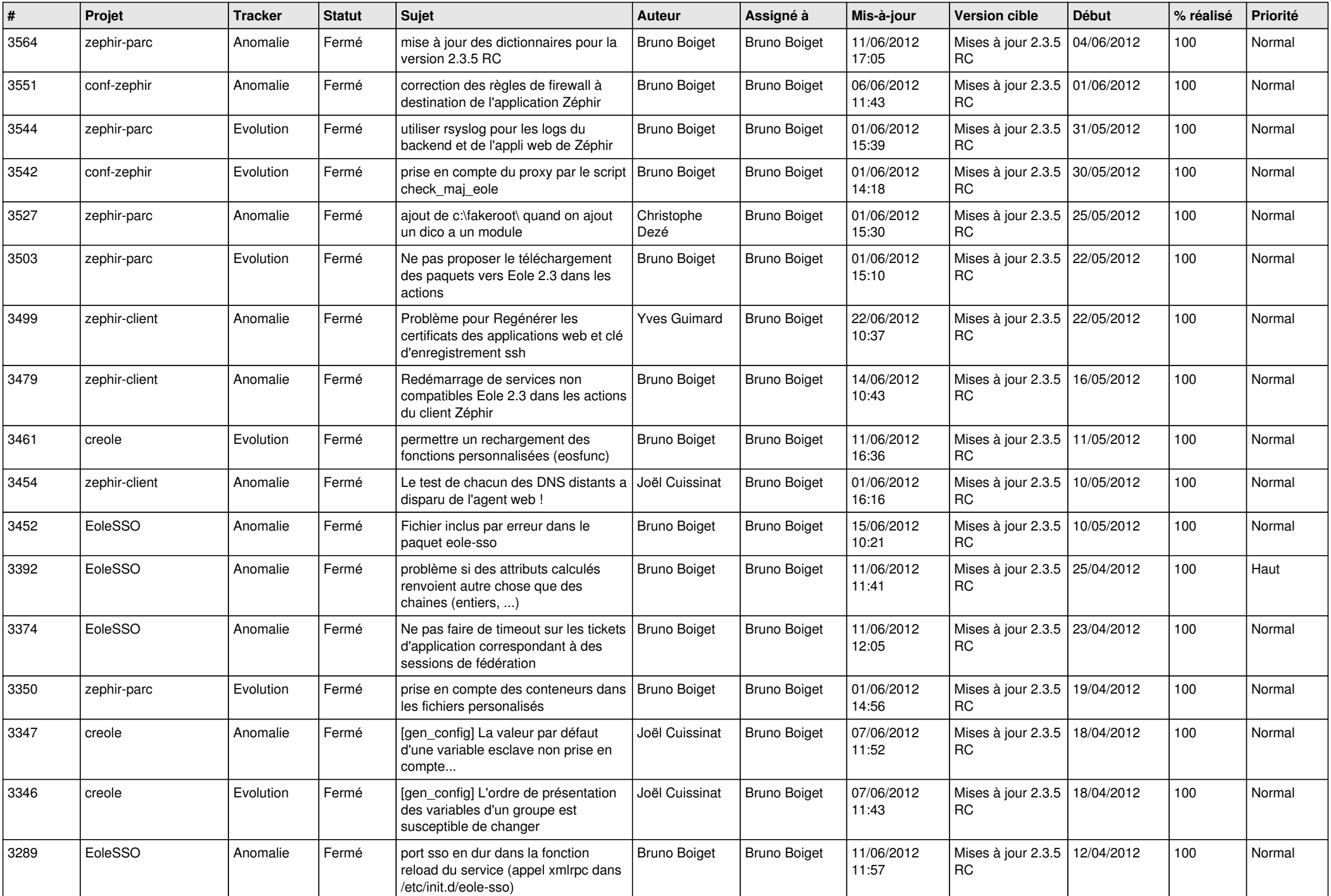

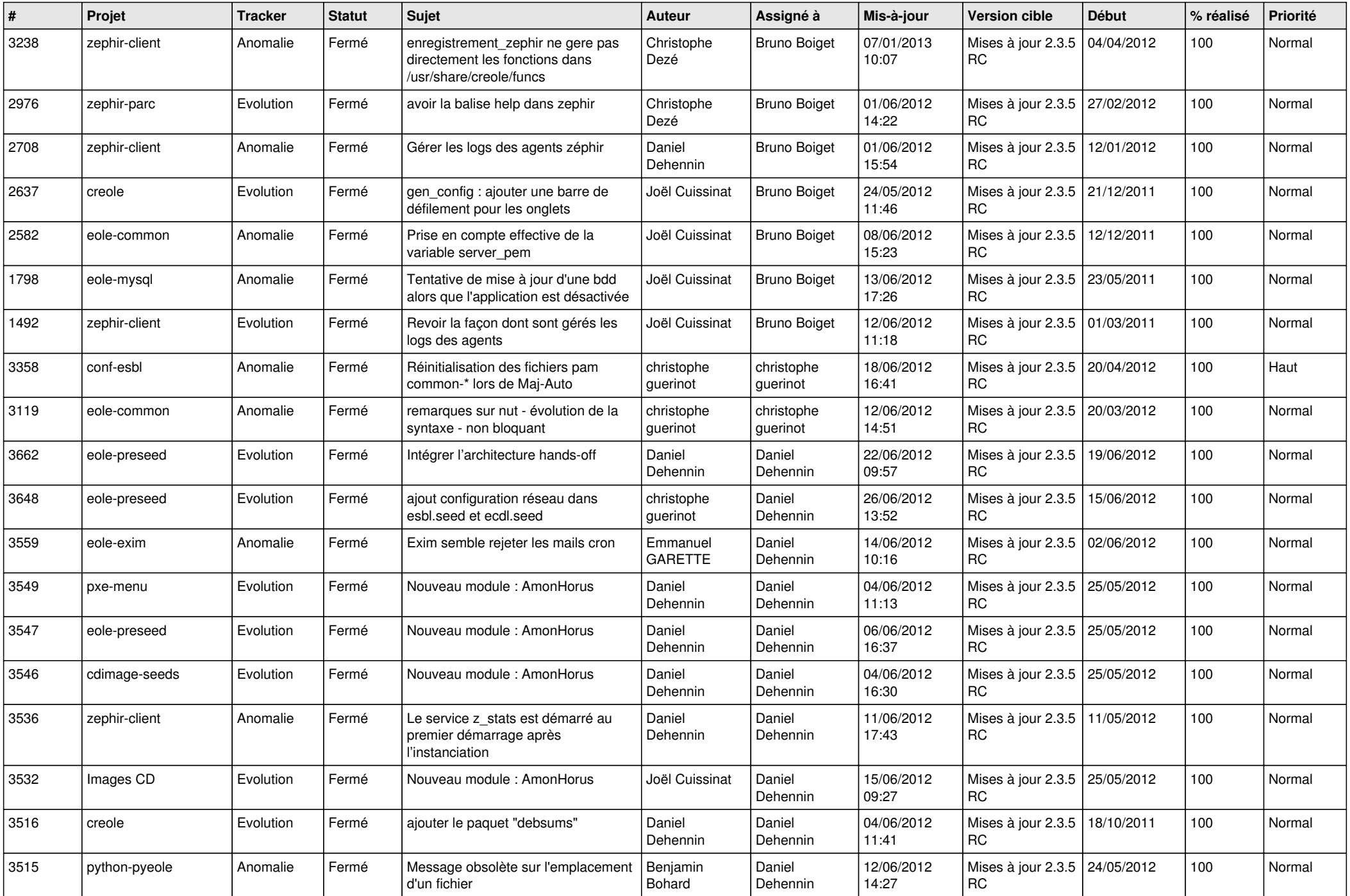

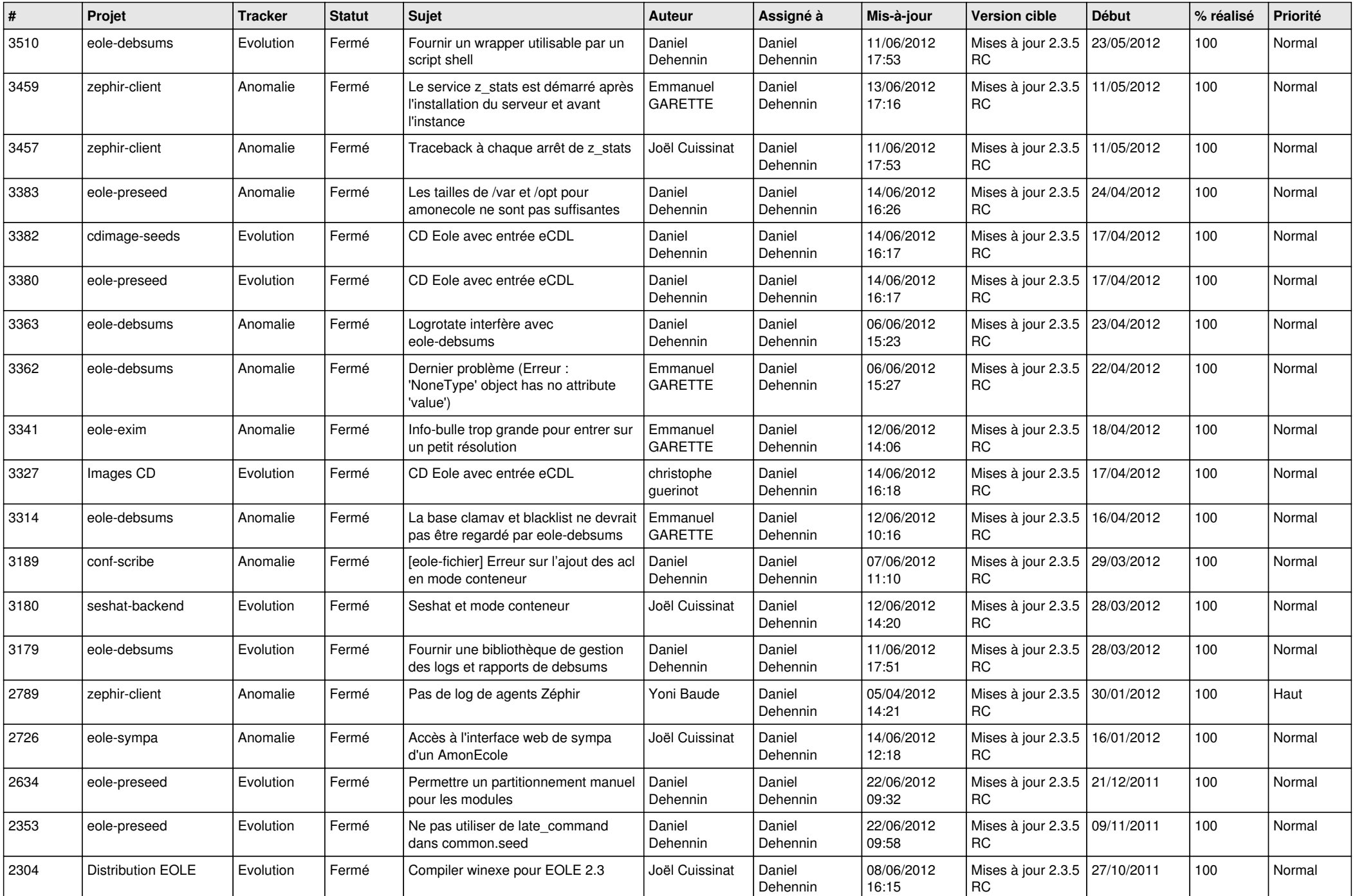

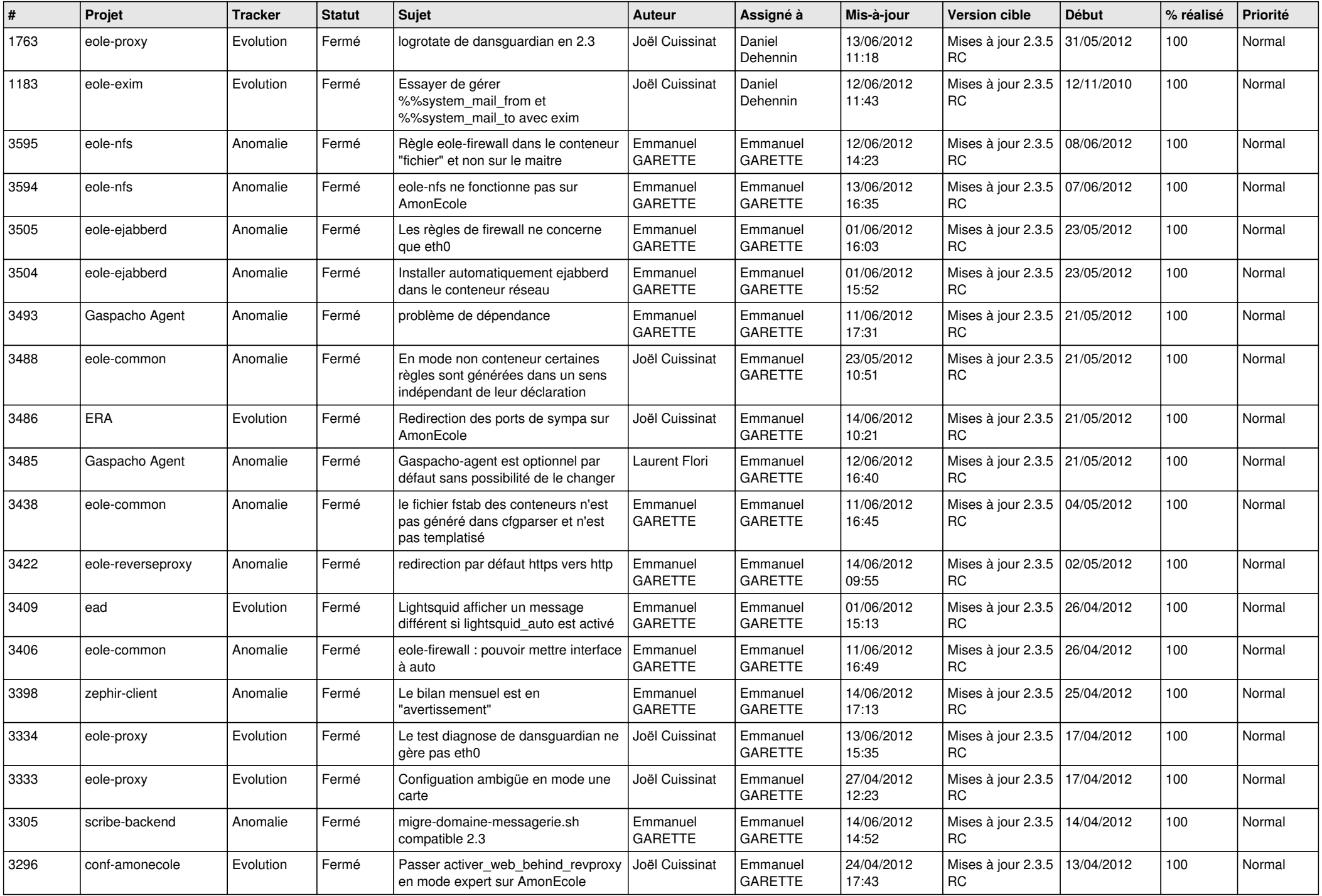

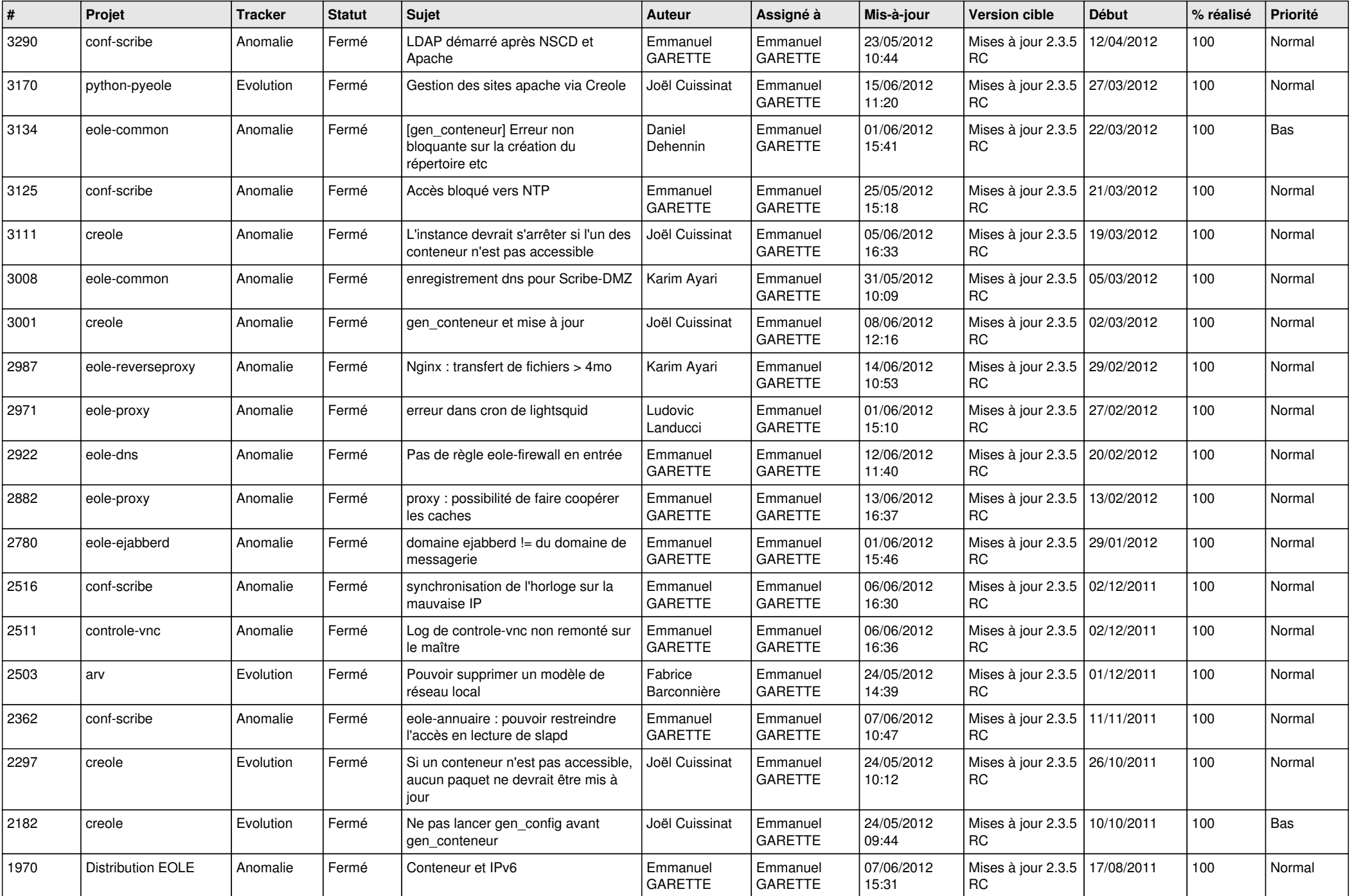

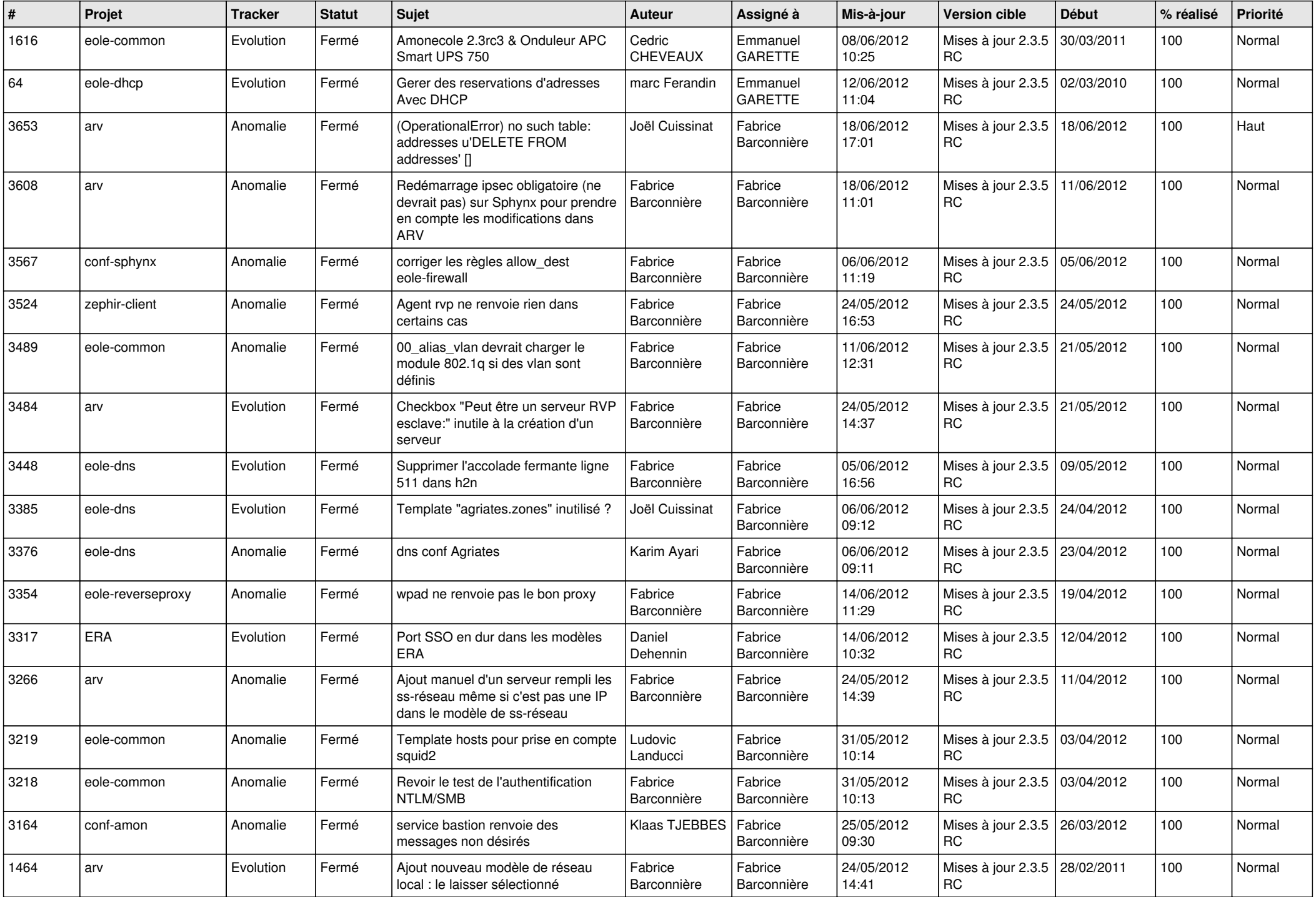

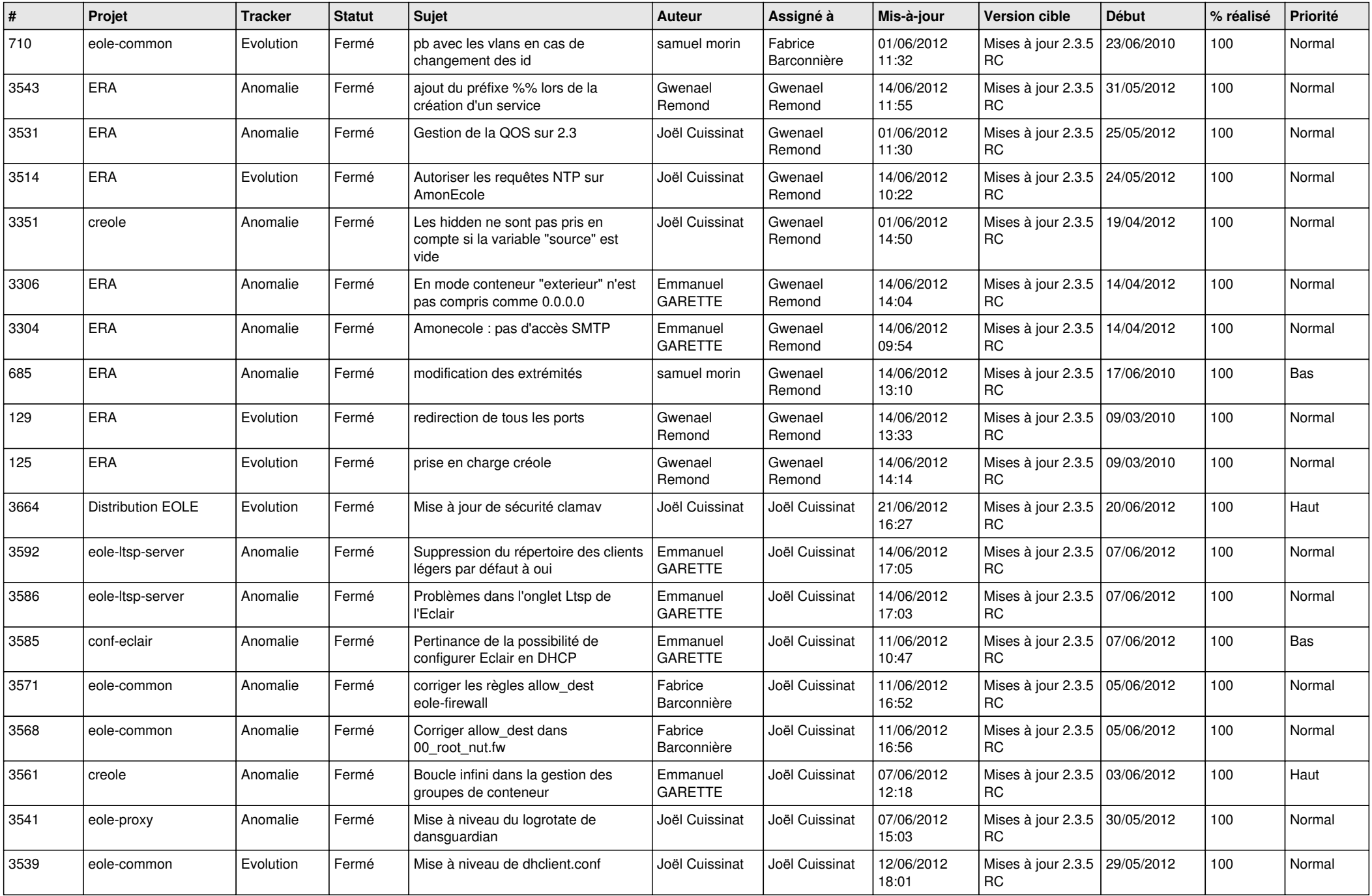

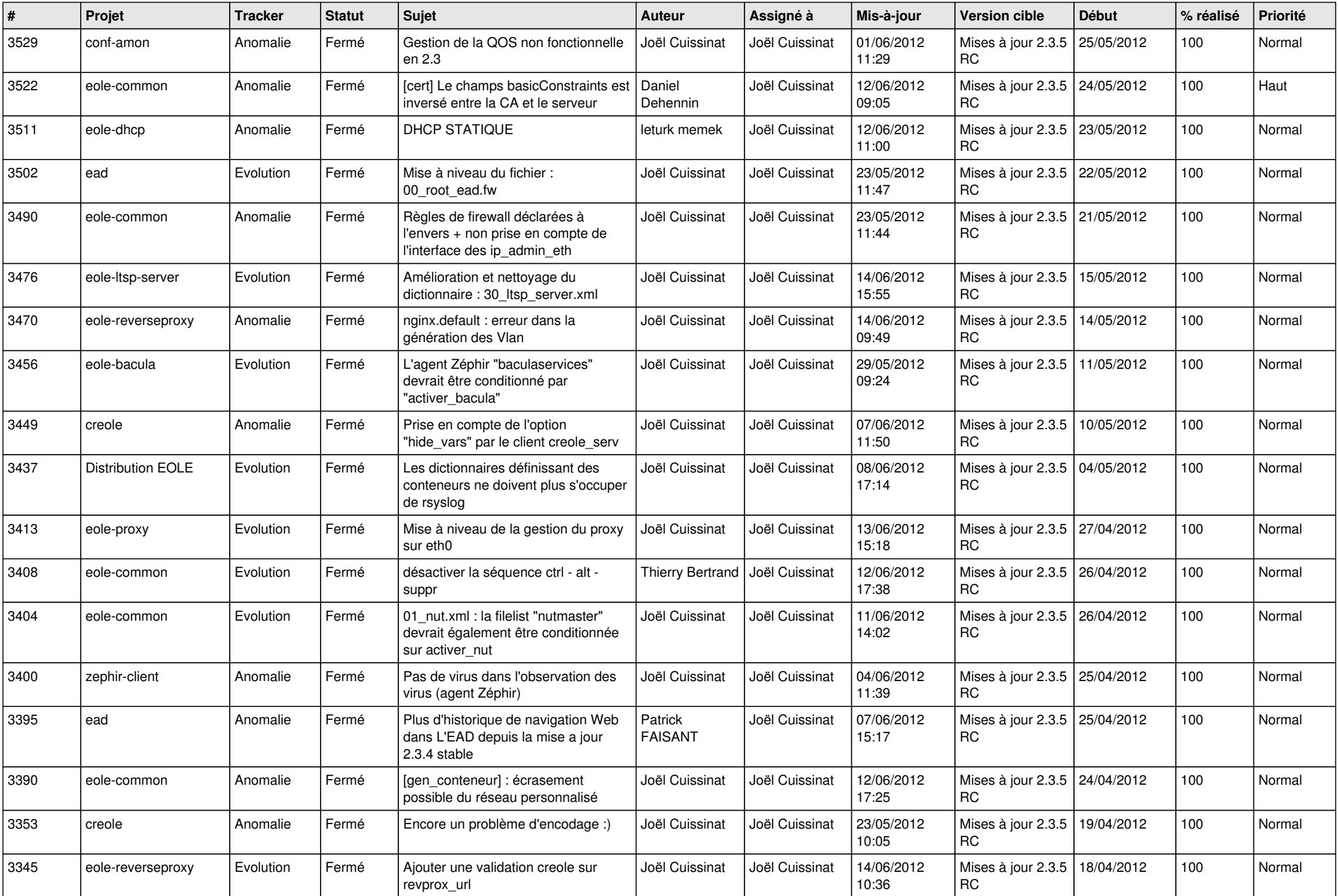

![](_page_11_Picture_770.jpeg)

![](_page_12_Picture_738.jpeg)

![](_page_13_Picture_196.jpeg)